## **PROCEDIMIENTO PARA REALIZAR EL PAGO POR CONCEPTO DE TRÁMITES ACADÉMICOS**

## **DESCRIPCIÓN**

Existe un conjunto de trámites académicos que requieren de un pago por parte de los solicitantes y para que este pueda ser iniciado, es necesario presentar ante **Servicios Académicos (SERVACAD)** el recibo oficial emitido por parte de Tesorería de la **Subdirección de Administración (SDA).**

Los solicitantes pueden realizar sus pagos de manera electrónica o directamente en las instalaciones del Campus Tabasco previa corroboración de horarios de atención.

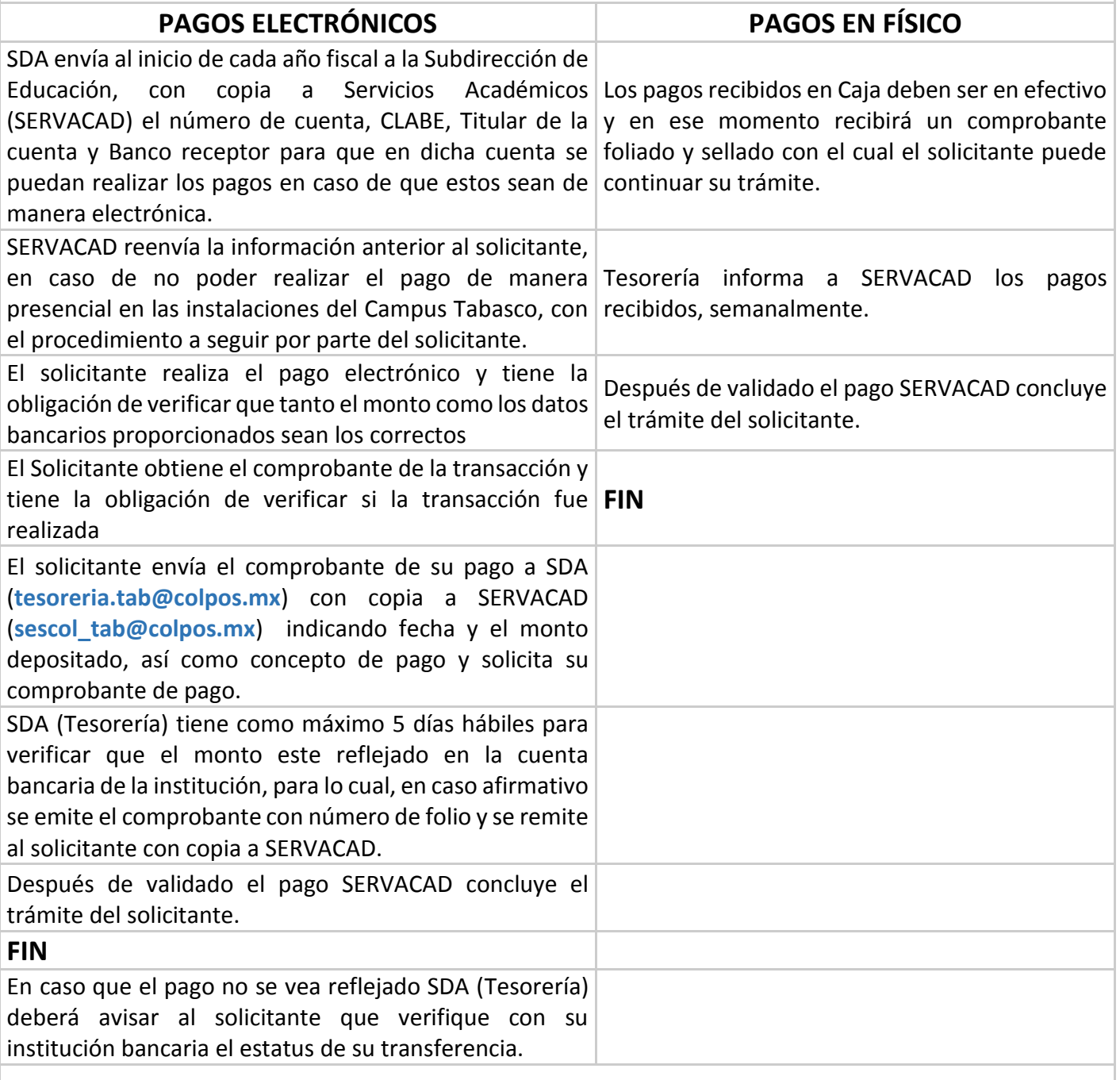

En caso de **pagos con carácter de urgente** que no puedan esperar los 5 días hábiles de validación por parte de Tesorería se sugerirá al solicitante que realice su pago en las instalaciones del Campus Tabasco.